Outlook 2010 Archive [Instructions](http://thedoc2015.westpecos.com/goto.php?q=Outlook 2010 Archive Instructions) [>>>CLICK](http://thedoc2015.westpecos.com/goto.php?q=Outlook 2010 Archive Instructions) HERE<<<

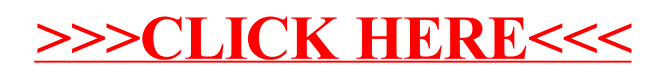